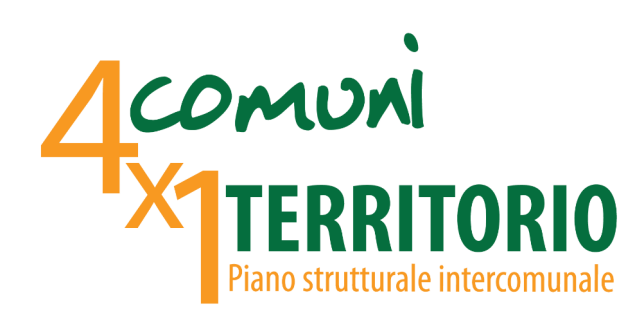

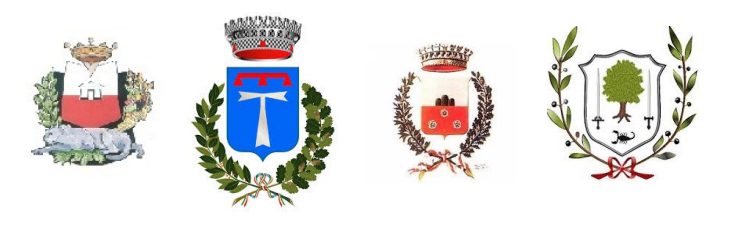

# **Guida alla presentazione delle osservazioni** al Piano Strutturale Intercomunale dei Comuni di Capannori, Altopascio, Porcari, Villa Basilica

## **CHI PUÒ PRESENTARE UN'OSSERVAZIONE**

Chiunque abbia interesse a partecipare con un contributo critico e collaborativo al fine di chiedere modifiche o integrazioni dello strumento urbanistico.

## **DOVE CONSULTARE GLI STRUMENTI**

Il PSI e gli elaborati di VAS potranno essere consultati sul sito internet dedicato, all'indirizzo <https://progettiamolapiana.it/psi-adozione-2023/>

## **COSA PUO' ESSERE OSSERVATO**

Le osservazioni si distinguono in :

**1) Osservazioni al Piano Strutturale Intercomunale**, inerenti gli elaborati di piano:

• Gli elaborati del Quadro Conoscitivo, delle indagini Idrauliche, geomorfologiche o di Microzonazione Sismica (in questo caso, si chiede di indicare se c'è un elaborato specifico a cui si fa osservazione).

• Gli elaborati dello Statuto del Territorio (Invarianti strutturali, Carta del territorio urbanizzato e relativo Album del territorio urbanizzato, Articolazione del territorio rurale, Ricognizione dei beni culturali e Ricognizione dei vincoli paesaggistici, la Carta del Patrimonio territoriale, gli Abachi delle invarianti e disciplina dei morfotipi

• Gli elaborati del Quadro Valutativo: L'Analisi Di Coerenza e Valutazione degli Effetti Attesi, la Relazione Di Conformazione Al Pit - Ppr (con report M.IN.E.R.V.A.) e la proposta di aggiornamento dei vincoli paesaggistici

• Gli elaborati inerenti le Strategie dello Sviluppo Sostenibile: L'individuazione delle Unità Territoriali Organiche Elementari, la tavola degli Interventi strategici per il raggiungimento degli obiettivi, la Relazione Generale Del Piano e la Disciplina del Piano (Norme)

#### **2) Osservazioni alla VAS**, inerenti:

- il Rapporto ambientale,
- lo Studio di Incidenza
- la Sintesi non Tecnica

#### **QUANDO PRESENTARE LE OSSERVAZIONI**

Scadenza per la presentazione di osservazioni al PSI: entro il **10.03.2024** Scadenza per la presentazione di osservazioni alla VAS: entro il **24.02.2024**

#### **COME PRESENTARE LE OSSERVAZIONI**

Le osservazioni potranno essere inviate in uno dei seguenti modi:

- tramite il portale [https://capannori.comune-online.it/web/sue/seleziona](https://capannori.comune-online.it/web/sue/seleziona-istanza)[istanza,](https://capannori.comune-online.it/web/sue/seleziona-istanza) a cui accedere con SPID o con Carta Nazionale dei Servizi CNS, e scegliendo quale tipologia di osservazione fare (PSI o VAS)

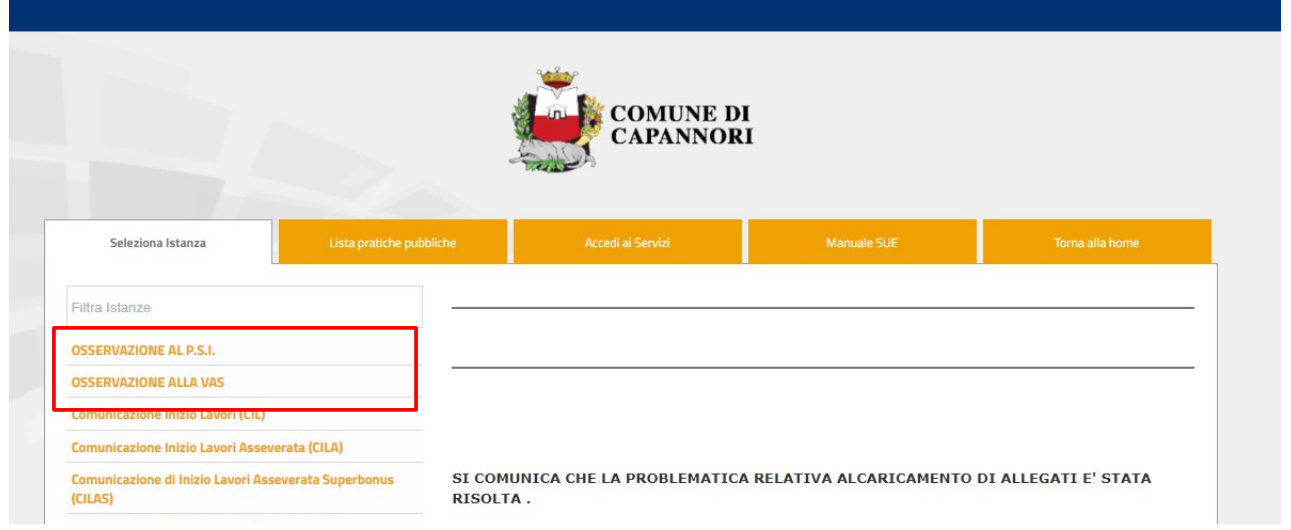

Una volta scelto il tipo di istanza, accedere al portale tramite SPID o CNS

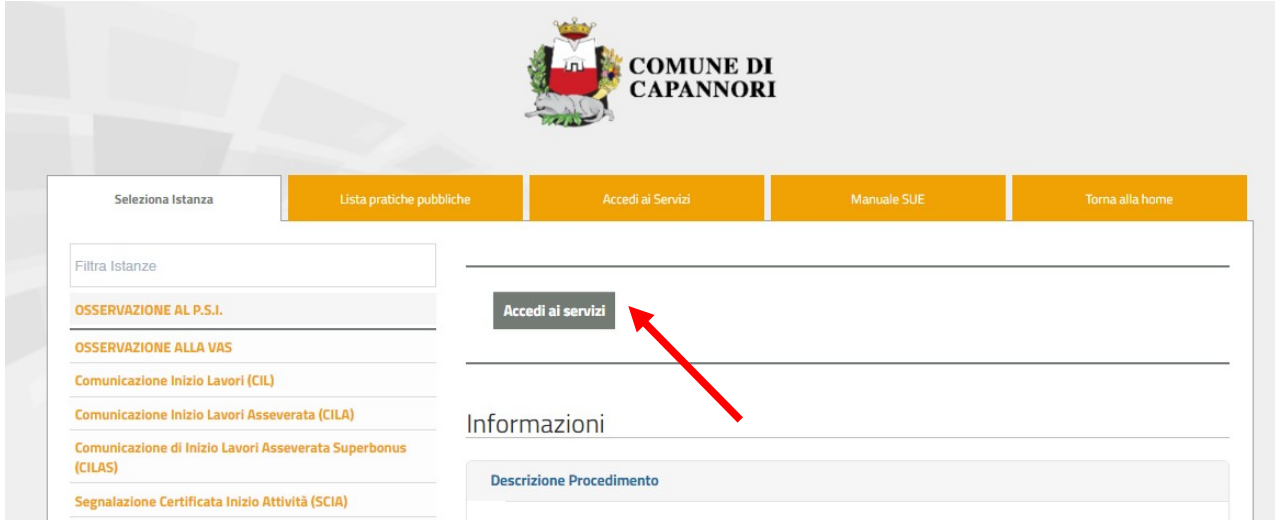

## e su "avvia istanza"

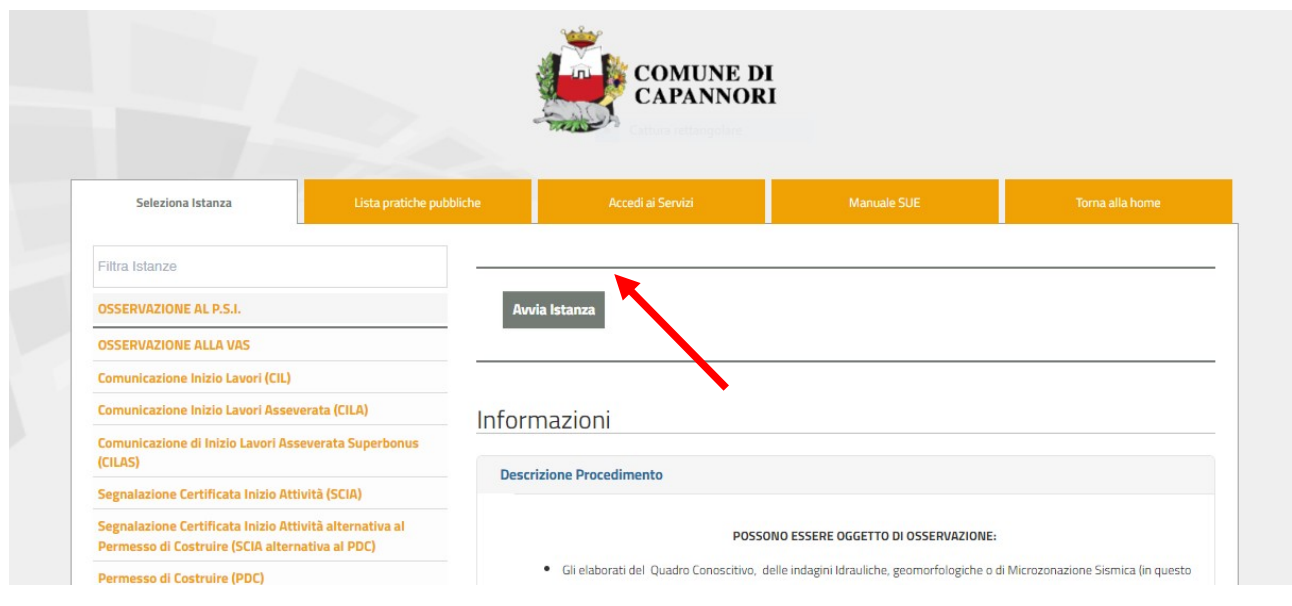

e inserendo le informazioni richieste, cliccando sempre poi su "Salva e continua"

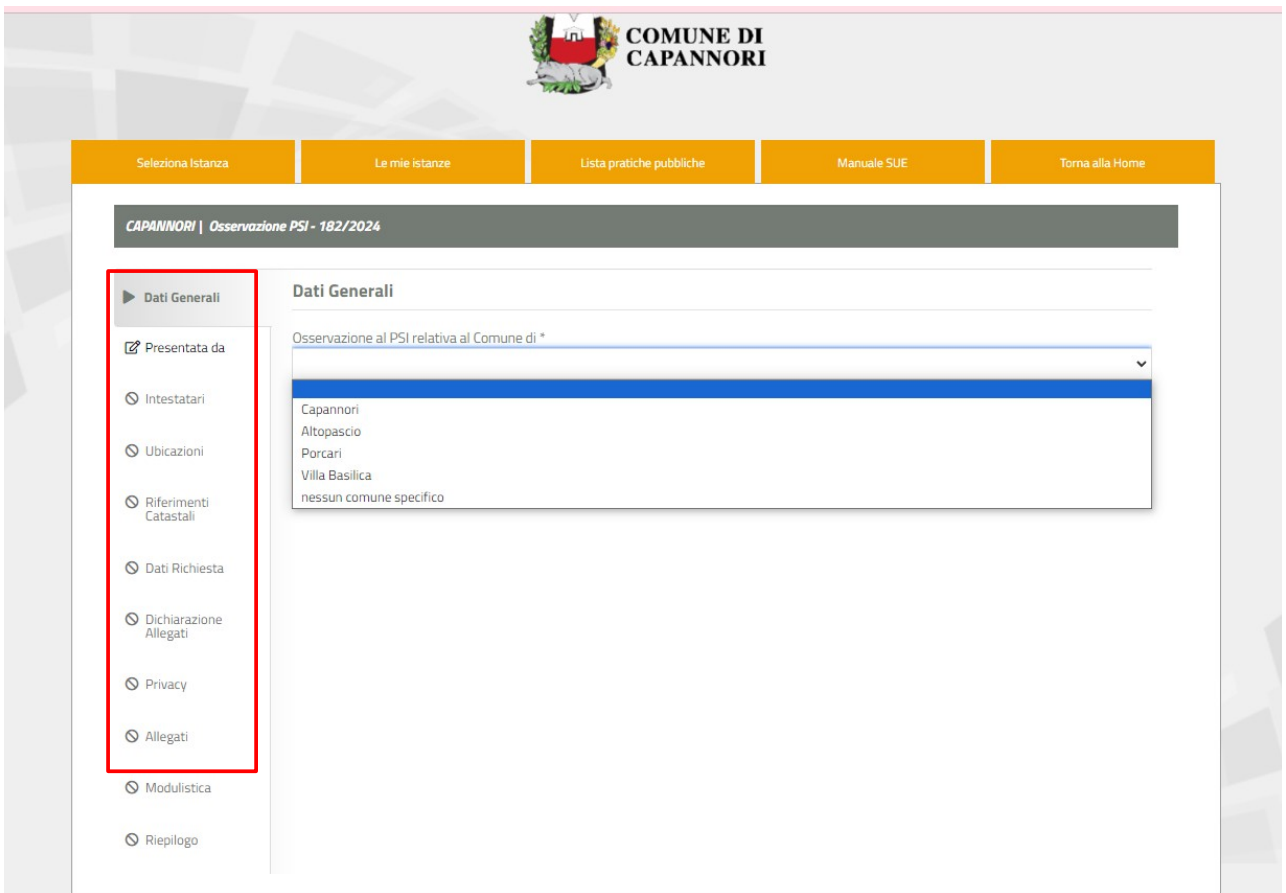

Una volta compilati tutti i campi, e caricati tutti gli allegati ritenuti necessari, sarà possibile visualizzare l'anteprima dell'osservazione cliccando su "Visualizza"

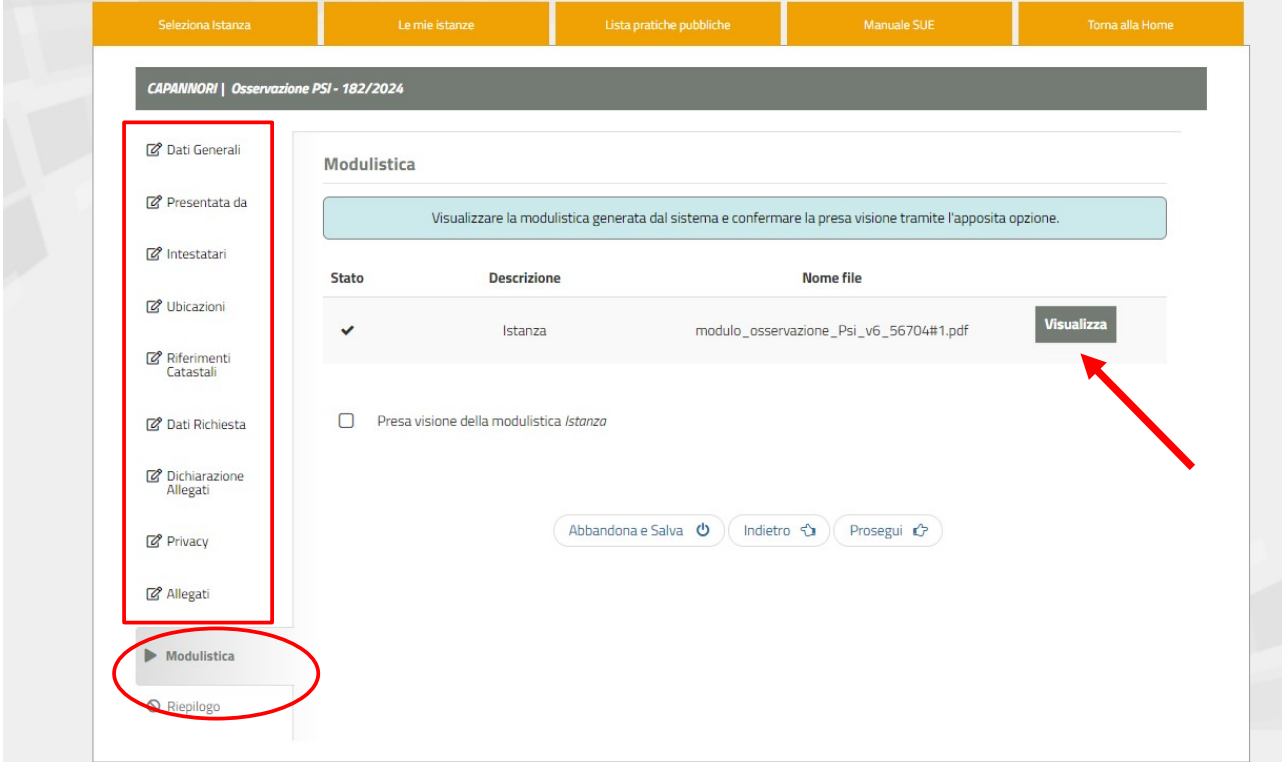

Visualizzato il modulo e proseguendo sulla parte "Riepilogo", si può inviare l'osservazione cliccando su "concludi"

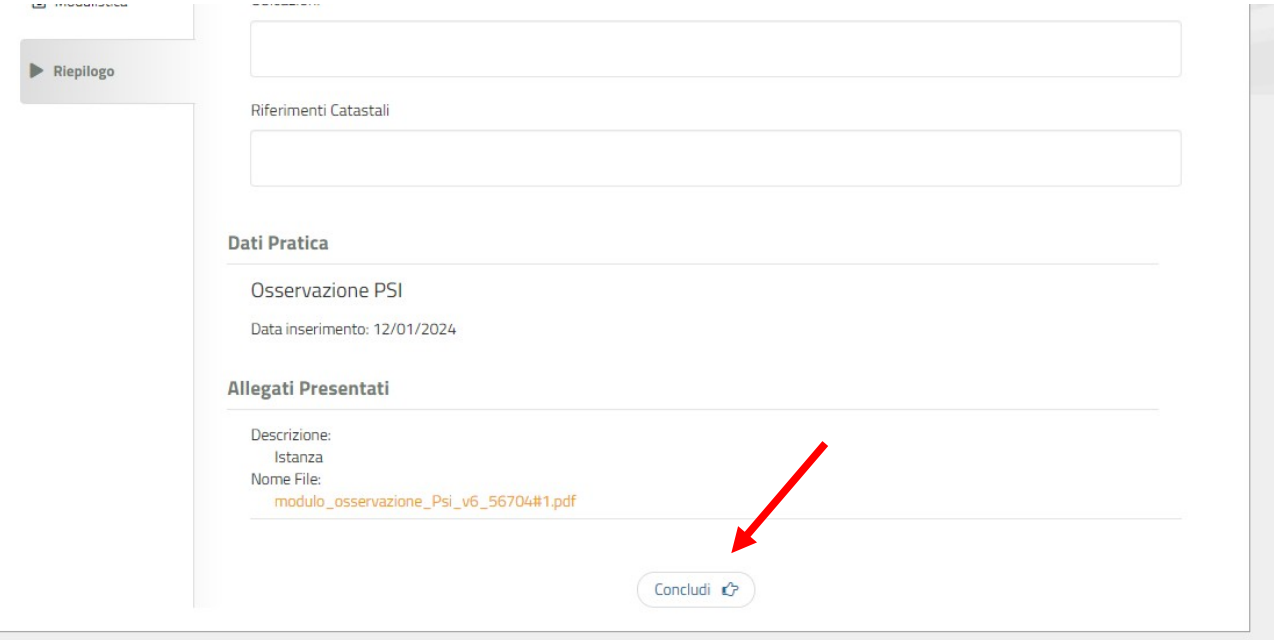

L'osservazione verrà automaticamente protocollata e la ricevuta verrà inviata alla mail da voi indicata.

NB: Nel caso che il titolare dell'osservazione sia diverso da chi accede al portale con lo SPID è necessario allegare una delega ed il documento del titolare e del delegato

- tramite posta elettronica certificata pec: scaricando il modello disponibile al portale [https://capannori.comune-online.it/web/sue/seleziona-istanza,](https://capannori.comune-online.it/web/sue/seleziona-istanza) nella sottostante sezione "moduli" (dopo aver scelto il tipo di osservazione) e inviarlo compilato a pg.comune.capannori.lu.it@cert.legalmail.it, con oggetto "Osservazione PSI" oppure "Osservazione VAS"

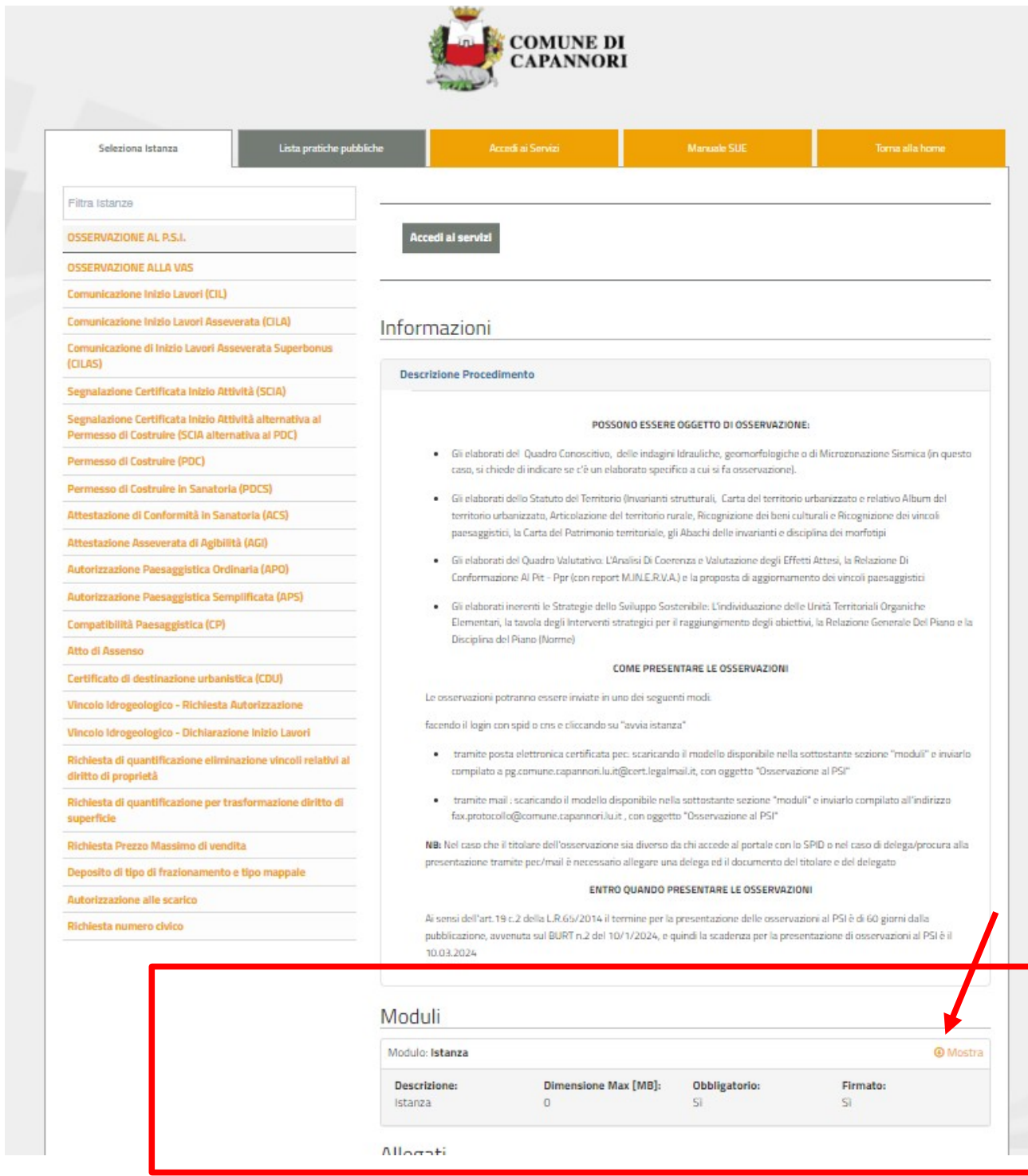

- tramite mail seguendo le stesse istruzioni della pec e inviando all'indirizzo fax.protocollo@comune.capannori.lu.it

NB: Nel caso di delega/procura alla presentazione è necessario allegare una delega ed il documento del titolare e del delegato

**I tecnici dell'Ufficio di Piano del PSI saranno a disposizione per chiarimenti e approfondimenti**